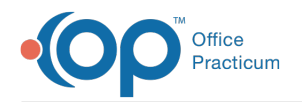

## How can I take a picture of a patient with smart phone and upload it to patient chart?

Last Modified on 11/06/2017 4:03 pm EST

You can attach using the OP mobile app. You can use it either to have a photo for their ID, or to attach to a patient encounter. If you are not using the OP mobile app, you can send the picture to a folder on your computer as a jpg, png, or, bmp and then import it into OP using the Docs module.

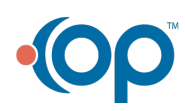